# Pizelink<sup>®</sup>

# PL-D721P CMOS | ONSEMI PYTHON 1300 | GLOBAL SHUTTER

The PL-D family of cameras links together the benefits of high frame rate CMOS technology with the high speed data throughput of USB 3.0 technology. The PL-D721P camera provides low noise images for outstanding value for a broad range of industrial applications.

# **KEY FEATURES**

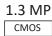

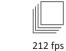

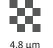

7.87 mm

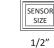

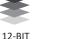

MONO

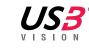

And service Contrastor

**TYPICAL APPLICATIONS** 

- Parts inspection
- Strength Testing

- Metrology
- Medical Imaging

• Biometrics

USB 3

PCB & Flat Panel Display Inpsection

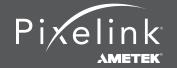

1.833.247.1211 (North America) +1.613.247.1211 (International)

# Technical Specifications ...

| SENSOR      |                      |
|-------------|----------------------|
| Sensor      | onsemi Python 1300   |
| Туре        | CMOS Global Shutter  |
| Resolution  | 1.3 MP (1280 x 1024) |
| Pixel Pitch | 4.8 μm x 4.8 μm      |
| Active Area | 7.87 mm diagonal     |
| Peak QE     | 53% @ 550nm          |
|             |                      |

#### PERFORMANCE SPECIFICATIONS

| FPN                | < 1% of signal                                               |
|--------------------|--------------------------------------------------------------|
| PRNU               | < 2% of signal                                               |
| Dynamic Range      | 60 dB                                                        |
| Bit Depth          | 8 bit or 10 bit                                              |
| Color Data Formats | Bayer 8, Bayer 12 Packed, Bayer 16,<br>YUV422, RGB24 & BGR24 |
| Mono Data Formats  | Mono 8, Mono 12 Packed & Mono 16                             |

#### **FRAME RATES**

| Resolution  | Free Running |
|-------------|--------------|
| 1280 x 1024 | 211.5 fps    |
| 736 x 560   | 487.3 fps    |
| 640 x 480   | 609.2 fps    |
|             |              |

\* Frame rate will vary based on host system and configuration.

\*\* Above calculations based on fixed frame rate mode

#### **INTERFACES**

| Interface   Data Rate         | USB 3.0   Micro-B   5Gbps                                     |  |
|-------------------------------|---------------------------------------------------------------|--|
| Board Level Trigger Connector | 8-pin Molex 1.25 mm pitch                                     |  |
| Enclosed Trigger Connector    | Hirose round 8-pin                                            |  |
| Trigger                       | Software and hardware                                         |  |
| Board Level Trigger Input     | 1 input, 3.3v (with internal pullup resistor)                 |  |
| Enclosed Trigger Input        | 1 optically isolated, 5-12V DC at 4-11 mA                     |  |
| Board Level GPO/Strobe        | 2 outputs, 3.3V                                               |  |
| Enclosed GPO/Strobe           | 2 outputs, 3.3V and 1 optically isolated max 40V DC, max 15mA |  |
| GPI                           | 1 input, 3.3v (with internal pullup resistor)                 |  |

| MECHANICALS     |                                   |
|-----------------|-----------------------------------|
| Dimensions (mm) | 55 x 38.5 x 30.6                  |
| Weight (g)      | 35.8 (board level without optics) |
| Mounting        | C-Mount or S-Mount                |

#### **POWER REQUIREMENTS**

Voltage Required

5V DC (from USB connector)

#### BOARD LEVEL GPIO INTERFACE PIN NAME & DESCRIPTION

| 1 | 3.3V power output                                                                                                    |
|---|----------------------------------------------------------------------------------------------------|
| 2 | TRIGGER/GPI 3.3V HCMOS input                                                                                                    |
| 3 | Ground                                                                                                    |
| 4 | GPO1, 3.3V HCMOS output                                                                                                    |
| 5 | GPO2, 3.3V HCMOS output                                                                                                    |
| 6 | Clock, 3.3V (I2C access for OEMs)                                                                                                    |
| 7 | Data, 3.3V (I2C access for OEMs)                                                                                                    |
| 8 | No Connection                                                                                                    |
|   | Board connector: Molex (8-pin, 1.25mm pitch, vertical)<br>Cable receptacle: Molex 51021-0800;<br>Cable crimp terminals: Molex 50079-8100 |

| ENCLOSED GPIO INTERFACE PIN NAME & DESCRIPTION |                                                  |  |
|------------------------------------------------|--------------------------------------------------|--|
| 1                                              | VBUS (Power output from USB3 cable)              |  |
| 2                                              | TRIGGER + (optically isolated)                   |  |
| 3                                              | TRIGGER - (optically isolated)                   |  |
| 4                                              | GPO1 + (optically isolated)                      |  |
| 5                                              | GPO1 - (optically isolated)                      |  |
| 6                                              | GPO1, 3.3V HCMOS output (12C- SCL for autofocus) |  |
| 7                                              | GPO2, 3.3V HCMOS output (12C- SDA for autofocus) |  |
| 8                                              | Ground (logic and chassis ground)                |  |

| ENVIRONMENTAL & REGULATORY |                |  |  |
|----------------------------|----------------|--|--|
| Compliance                 | FCC, CE & RoHS |  |  |
| Operating Temperature      | 0°C to 50°C    |  |  |
| Storage Temperature        | -45°C to 85°C  |  |  |
|                            |                |  |  |

| SOFTWARE                                         |                                |  |  |
|--------------------------------------------------|--------------------------------|--|--|
| Pixelink Capture                                 | Control & operate multi-camera |  |  |
| Pixelink SDK                                     | Software Development Kit       |  |  |
| Pixlink µScope Acquisition, analysis & reporting |                                |  |  |
| 3rd. Party U3V Vision Applications               |                                |  |  |

#### COMPUTER & OPERATING SYSTEM (minimum requirements)

|                     | Windows            | Linux x86                         | Linux<br>ArmV7        | Linux<br>ArmV8        |
|---------------------|--------------------|-----------------------------------|-----------------------|-----------------------|
| Processor           | Intel i5           | Intel i5                          | Arm 7 (32 bit)        | Arm8 (64 bit)         |
| Memory              | 4GB<br>recommended | 4GB<br>recommended                | 2GB                   | 2GB                   |
| Hard Drive          | 150 MB             | 150 MB                            | 50 MB                 | 50 MB                 |
| Operating<br>System | Windows<br>7/8/10  | Ubuntu<br>16.04<br>18.04<br>20.04 | Ubuntu 16.04<br>18.04 | Ubuntu 16.04<br>18.04 |

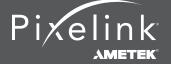

1.833.247.1211 (North America) +1.613.247.1211 (International)

#### **Mechanical Drawing**

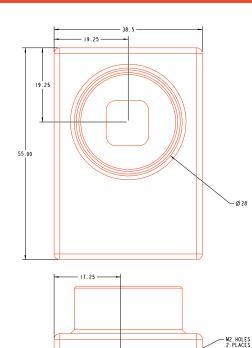

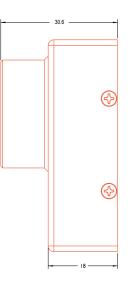

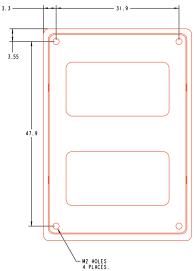

#### Responsivity Curve - Color

26.25

1 7.76

8.25 -

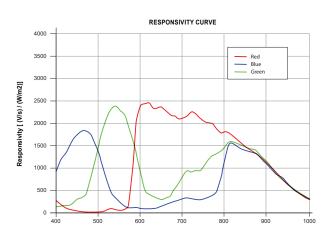

6.91 1

#### **Responsivity Curve - Mono**

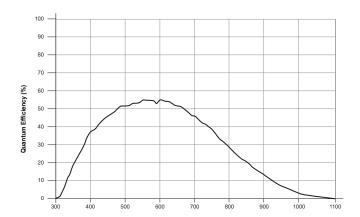

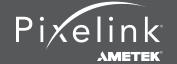

1.833.247.1211 (North America) +1.613.247.1211 (International)

## Industry Leading Software ...

#### **PIXELINK CAPTURE**

Pixelink Capture is powerful multi-camera software application designed to configure "n" number of cameras and stream "n" number of cameras simultaneously in real-time high-quality video viewed in a multi-window environment. It offers options for complex image enhancements such as exposure control and filtering, in addition to multi-camera application testing and configuration.

Pixelink Capture features allows you to measure supporting point, line, circle, rectangle, polyline and polygon measurements while determining pixel location. The user can review and adjust data before exporting the findings to an Excel spreadsheet for further analysis.

Pixelink Capture also has integrated lens control (zoom & focus) for Navitar motorized lenses and accurate autofocus options for Navitar motorized fine focus mechanisms.

#### PIXELINK SDK

Providing full control of all camera functions, the Pixelink Software Development Kit (SDK) is the software package of choice for developers and system integrators who are integrating Pixelink cameras into their applications. The Pixelink SDK provides access to the full Pixelink Application Programming Interface (API) and provides sample applications, wrappers for many 3rd party controls, such as LabVIEW, along with full documentation.

The Pixelink SDK is compatible with Microsoft Windows and popular Linux platforms. When using the Pixelink SDK, developers can integrate Pixelink cameras into their applications with ease.

### AVAILABLE CONFIGURATIONS PL-D721PMU PL-D721PMU-BL PL-D721PMU-T

#### COLOR SPACE C = Color

M = Mono NIR = Near Infrared

#### INTERFACE

F = Firewire G = 10 GigE U = USB

#### HOUSING CS = CS Mount

S-BL = S-Mount Board Level BL = Board Level T = Trigger

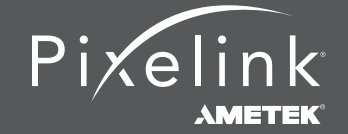

1.833.247.1211 (North America) +1.613.247.1211 (International)